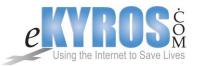

## **QuickBooks Integration**

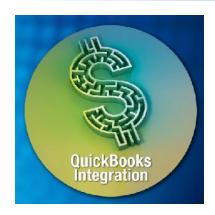

Are you tired of having to do data entry for both your donor database as well as in QuickBooks? eKYROS.com has created an integration between CenterPiece's Donor Management and QuickBooks to eliminate the need for duplicate data entry. With this new feature centers will still be able to manage their donor information in CenterPiece; but now with the click of a button you'll be able to get this information sent directly into your QuickBooks software, with no additional data entry required.

## How does it work?

Your center receives a donation. The donor contact information along with the donation is entered into CenterPiece Donor Management. Later that day, your QuickBooks user runs the CenterPiece QuickBooks Connector (screenshot below) and completes the following steps:

- 1. The user clicks the *Check for Changes* button to get a list of all the donor records that have changed since the last time the user checked.
- 2. Changes are loaded into the list.
- Add means the record will be added to QuickBooks.
   Update means the record already exists and the associated QuickBooks record will be updated.
- 4. The user reviews each version of the donor record.
- The fields that don't match are highlighted in yellow.
- The user clicks *Apply* to update the record in QuickBooks.
- 7. Repeat steps 1-6 for each record.

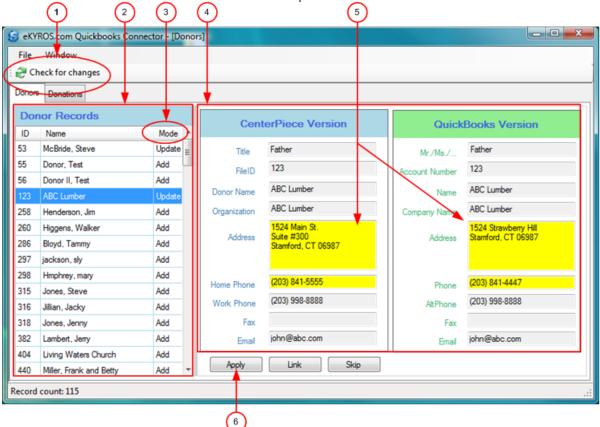

Our development team is currently in the process of completing this QuickBooks Integration enhancement. All eKYROS.com customers will have the benefit of this service upon completion at no additional cost.

Contact us now for a demo. For more information check out our web site at <a href="https://www.ekyros.com"><u>WWW.EKYROS.COM</u></a> or call us directly at 972-851-1085.